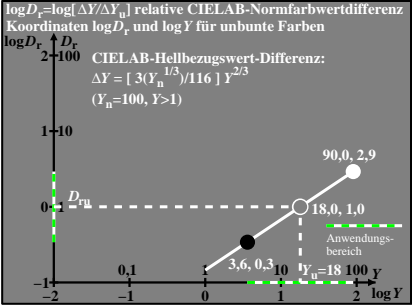

egr30−6n